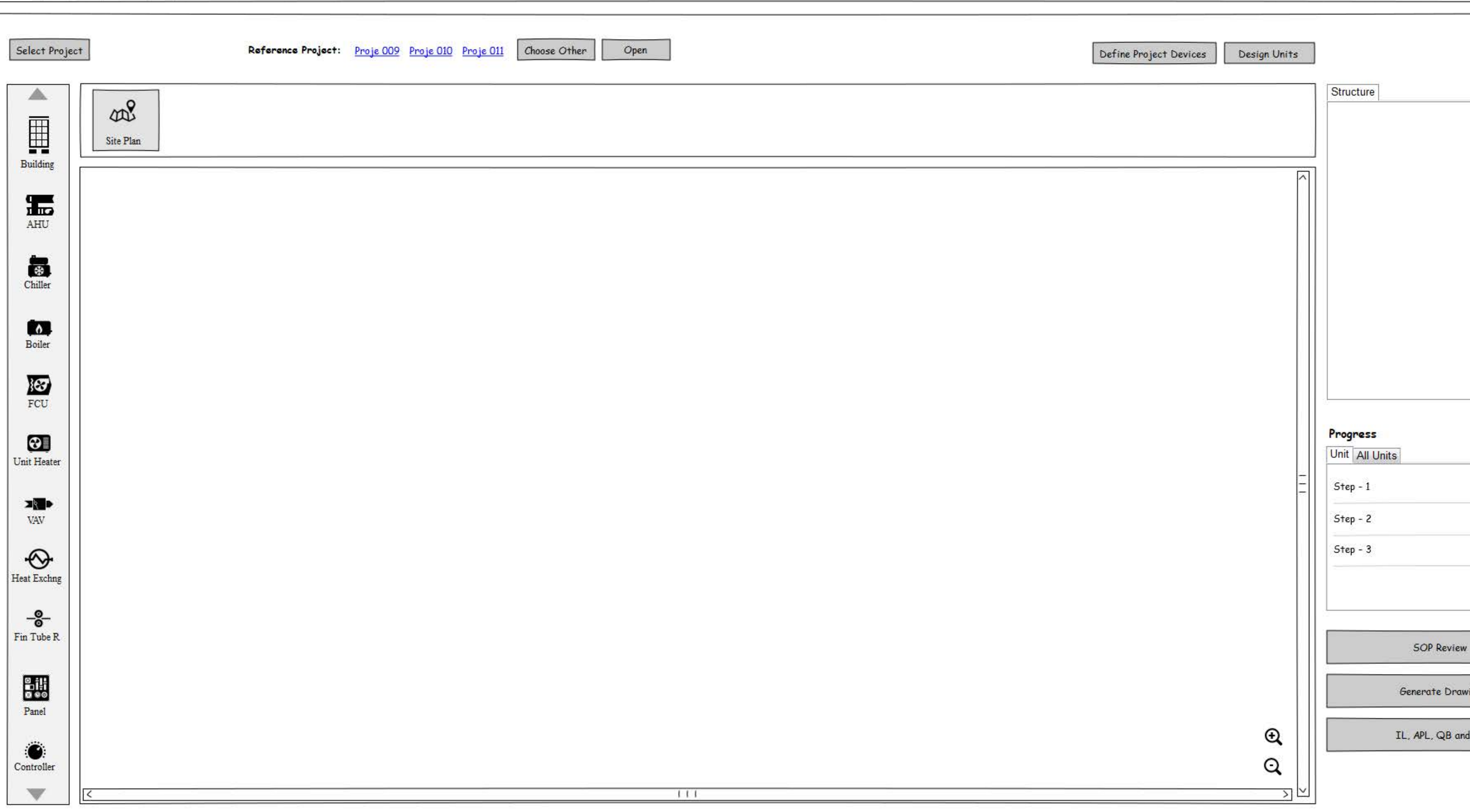

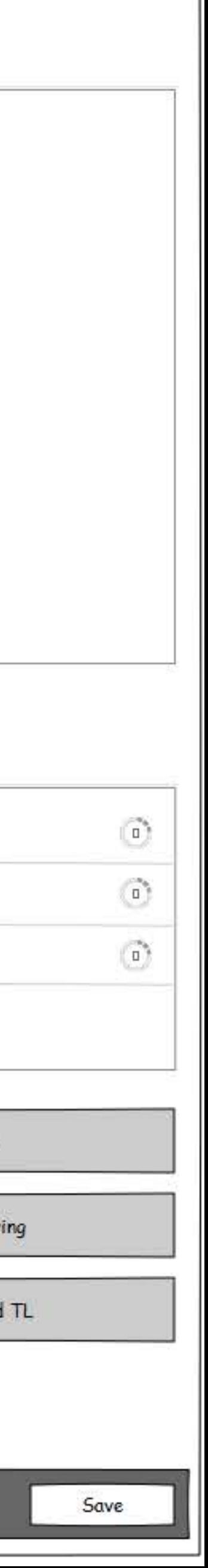

Masters | Projects | About | Help

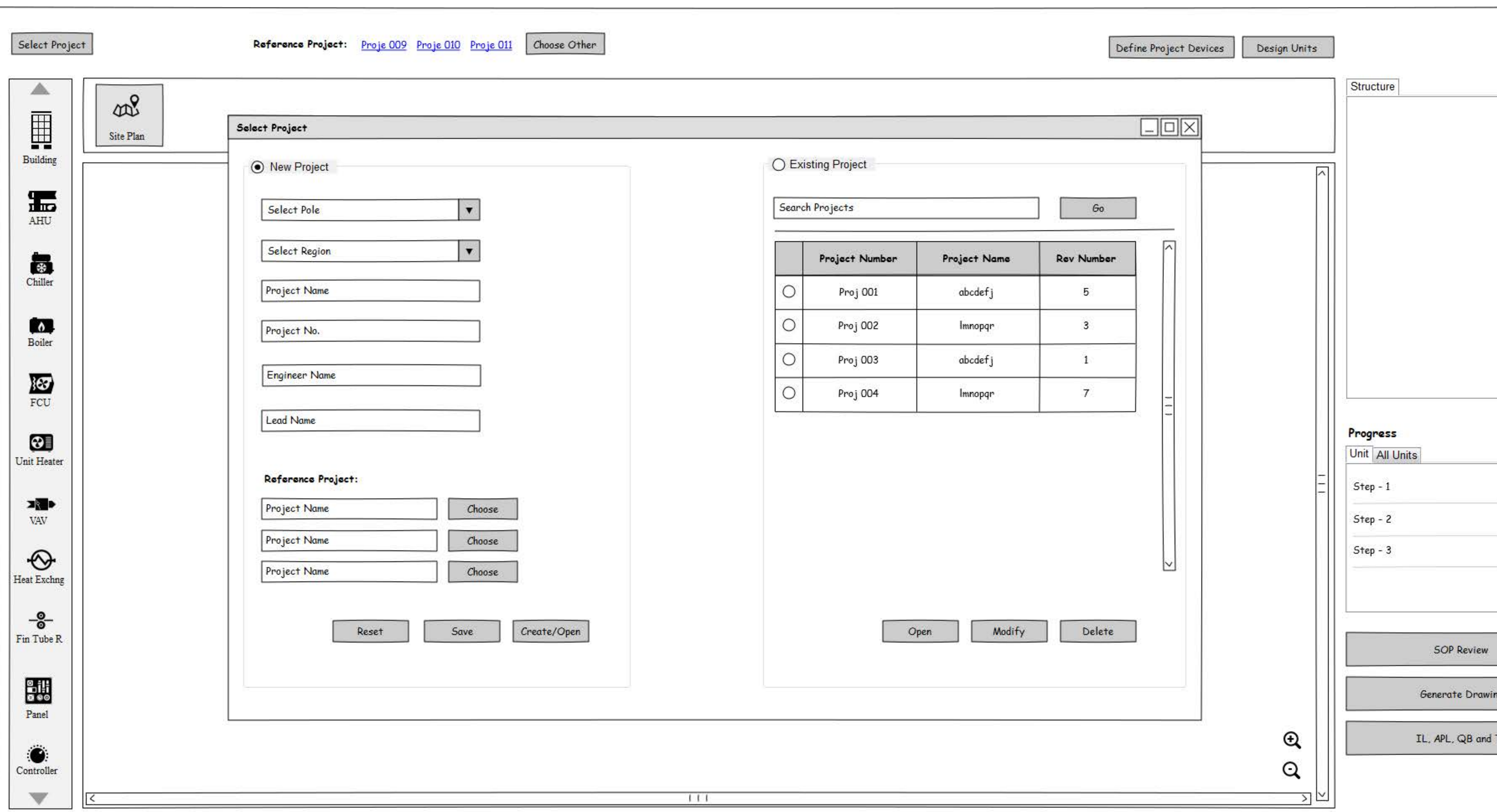

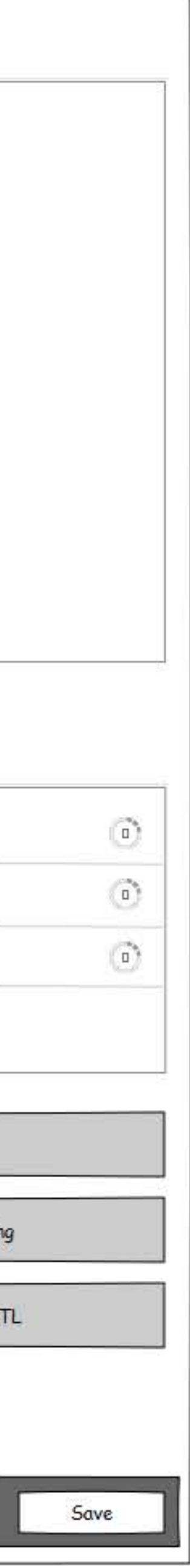

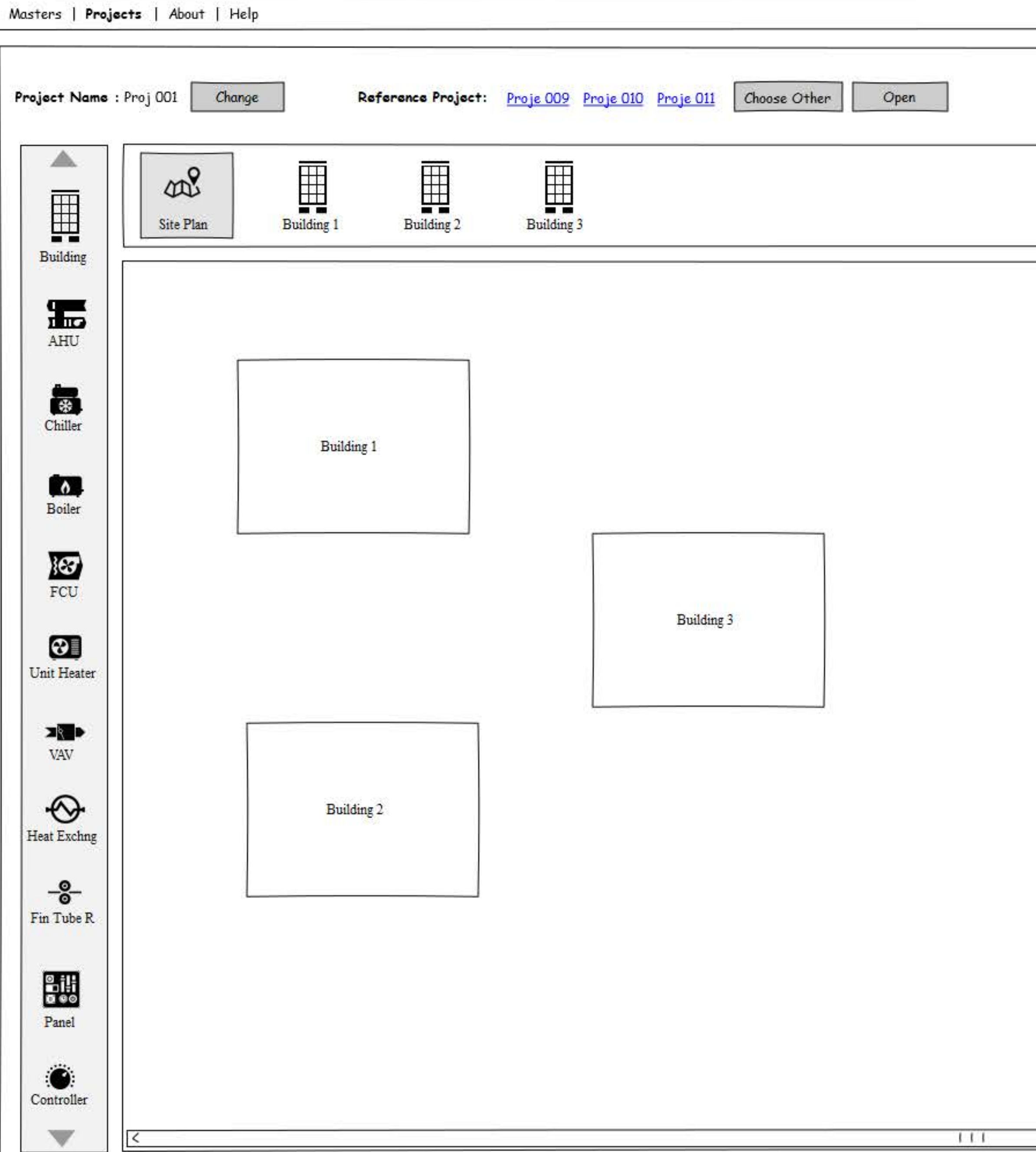

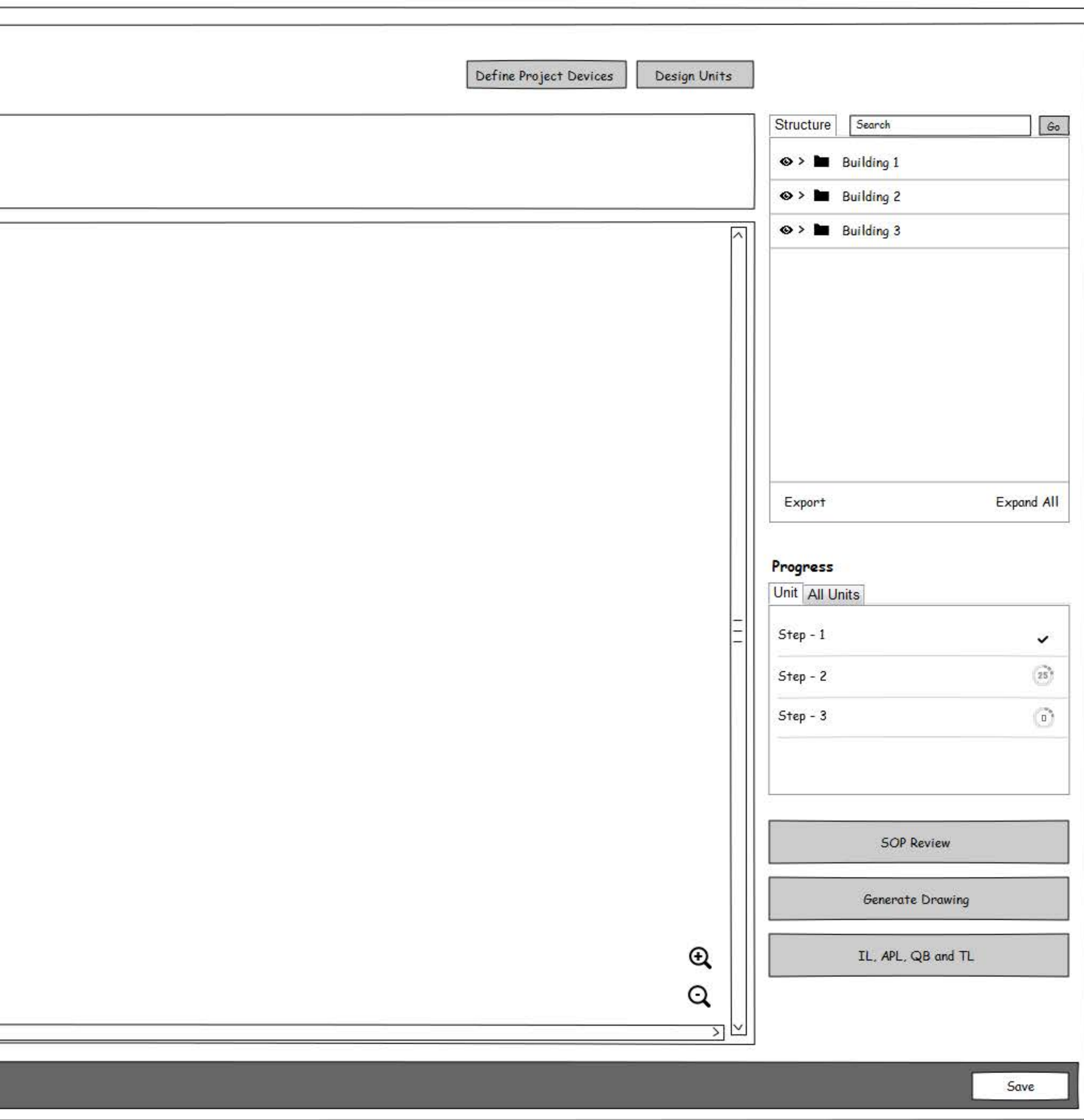

![](_page_3_Figure_0.jpeg)

![](_page_3_Picture_61.jpeg)

![](_page_4_Picture_1.jpeg)

![](_page_5_Picture_5.jpeg)

![](_page_5_Figure_1.jpeg)

Masters | Projects | About | Help

![](_page_6_Picture_24.jpeg)

 $\overline{\mathbb{X}}$ 

![](_page_6_Picture_25.jpeg)

![](_page_6_Figure_4.jpeg)

![](_page_7_Picture_5.jpeg)

![](_page_7_Figure_1.jpeg)

![](_page_8_Picture_5.jpeg)

![](_page_8_Figure_1.jpeg)

![](_page_9_Picture_17.jpeg)

![](_page_9_Figure_2.jpeg)

![](_page_10_Figure_0.jpeg)

![](_page_11_Picture_10.jpeg)

![](_page_11_Picture_2.jpeg)

![](_page_12_Figure_0.jpeg)

 $\Box$ o $\times$ 

![](_page_12_Picture_101.jpeg)

![](_page_12_Picture_3.jpeg)

![](_page_13_Figure_0.jpeg)

![](_page_14_Picture_5.jpeg)

![](_page_14_Figure_1.jpeg)

![](_page_15_Picture_5.jpeg)

![](_page_15_Figure_1.jpeg)

![](_page_16_Figure_0.jpeg)

 $\boxed{\square\square\textrm{N}}$ 

![](_page_16_Picture_80.jpeg)

![](_page_16_Picture_3.jpeg)

Masters | Projects | About | Help

![](_page_17_Picture_8.jpeg)

![](_page_17_Figure_2.jpeg)

![](_page_18_Picture_40.jpeg)

 $\boxed{\square\square\textrm{N}}$ 

Location: Floor - 0, Wing A

岗

 $\mathfrak{S}$ 

 $\mathsf Q$ 

Done

 $Save$ 

〉|▽

## Panel Components

![](_page_18_Picture_41.jpeg)

<mark>nel</mark><br>nt No. - xxxxxxxxxx

![](_page_18_Picture_6.jpeg)